# **GetResponseHeaderField**

Returns the value previously set for the indicated Response Header Field.

## **Syntax**

```
Response = HTTP_Services('GetResponseHeaderField', Name)
```
### Returns

The value set for the specific HTTP response header field.

#### **Parameters**

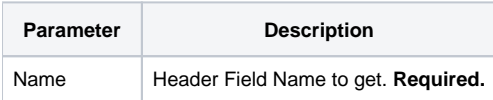

#### Remarks

The Name argument is case-insensitive but if the indicated Response Header Field has not been set then an error condition will be set. Any value can be entered for the Name argument, but there is a pre-defined list of [standard HTTP response header field names](https://en.wikipedia.org/wiki/List_of_HTTP_header_fields) which have been defined as metadata for this service to make it easier for the developer to select one. The current list is as follows:

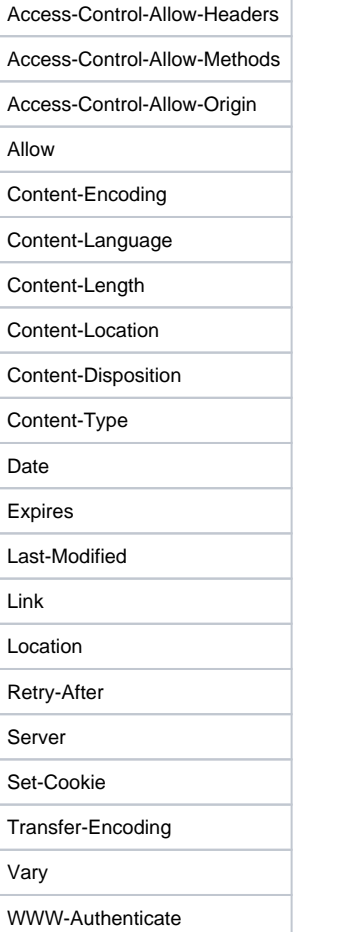